Comparativo da Despesa Autorizada Com a Paga - Anexo TC 08

Entidade : FUNDO MUNICIPAL DE SAUDE DE GALVAO

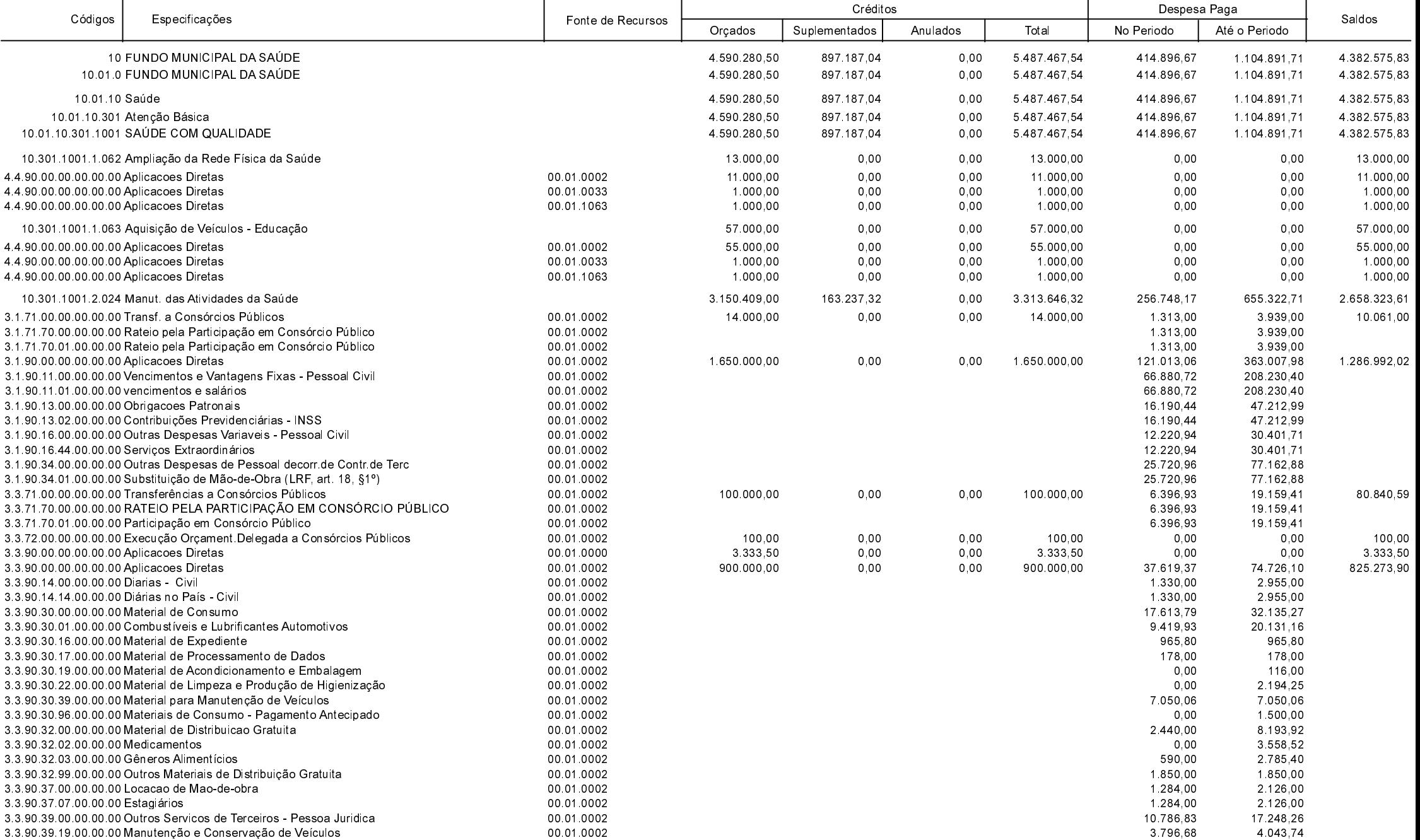

**Betha Sistemas** Exercício de 2020

Período: Março

Página 1 de 4

Comparativo da Despesa Autorizada Com a Paga - Anexo TC 08

Entidade : FUNDO MUNICIPAL DE SAUDE DE GALVAO

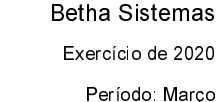

Página 2 de 4

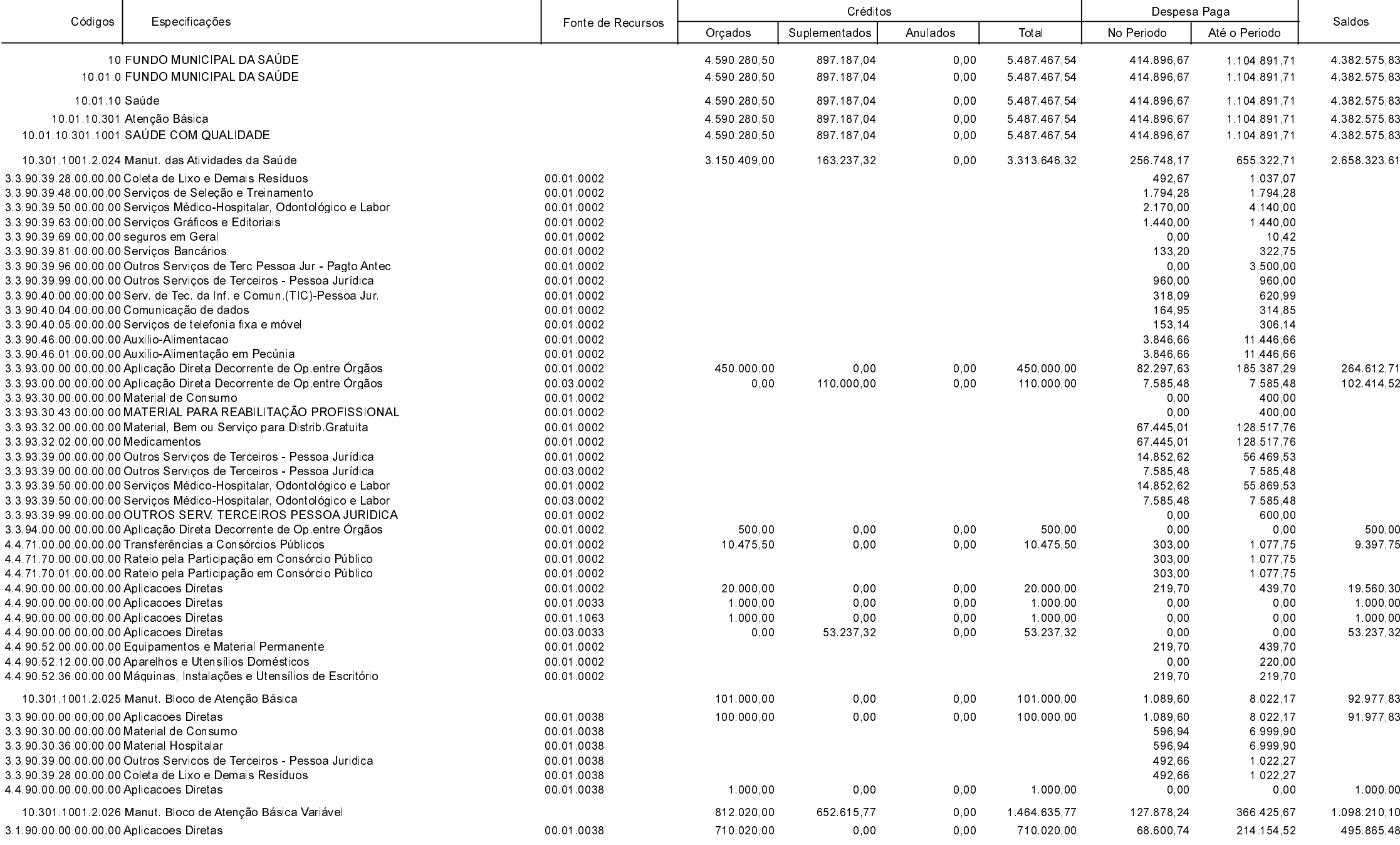

Comparativo da Despesa Autorizada Com a Paga - Anexo TC 08

Entidade : FUNDO MUNICIPAL DE SAUDE DE GALVAO

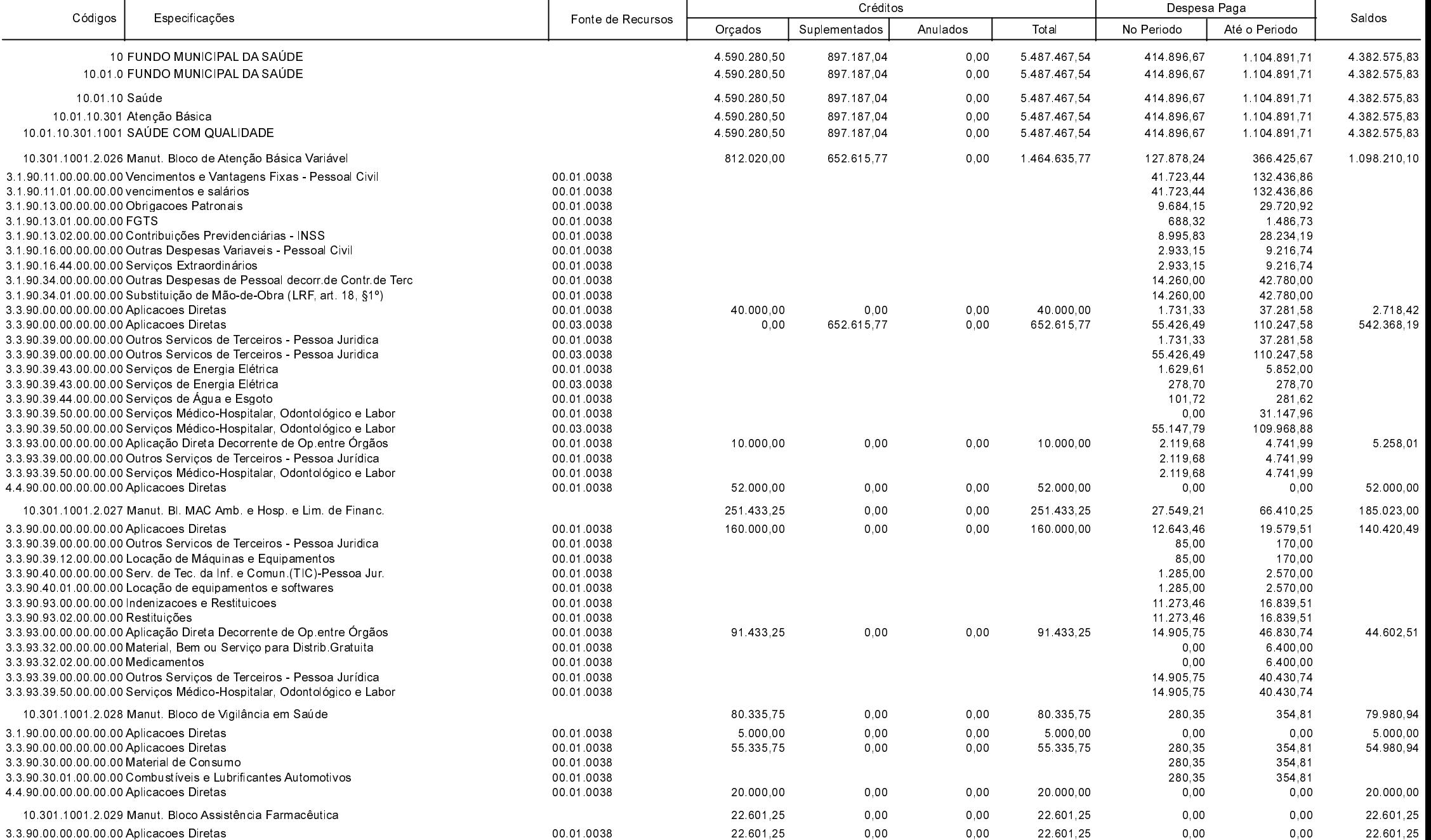

**Betha Sistemas** Exercício de 2020

Período: Março

Página 3 de 4

Comparativo da Despesa Autorizada Com a Paga - Anexo TC 08

Entidade : FUNDO MUNICIPAL DE SAUDE DE GALVAO

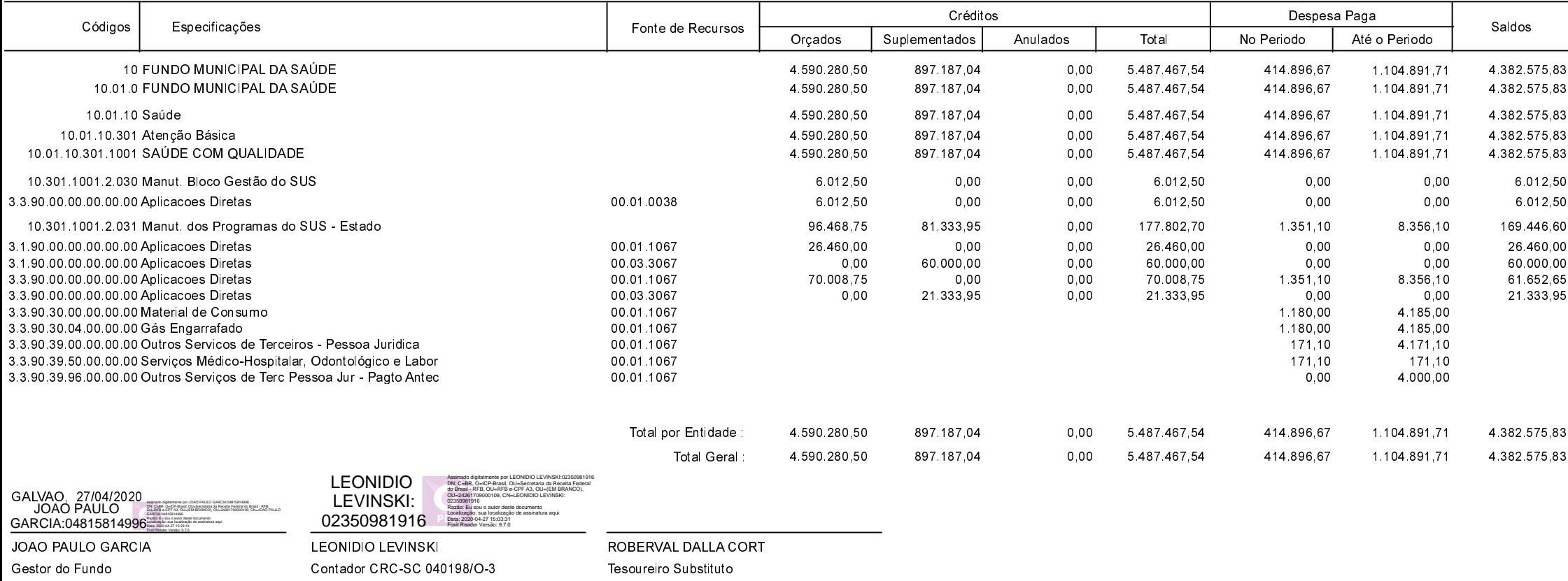

**Betha Sistemas** Exercício de 2020

Período: Março

Página 4 de 4